: Kelas I

--rE.-tw

Internet

## A. Pilihlah jawaban yang paling tepat di bawah ini

- 1. Apa perbedaan atribut "id" dan "class" pada tag HTML?
	- $a<sub>z</sub>$ "id" dapat digunakan di mana saja. sedangkan "class" hanya digunakan di HTML saja.
	- b. "i**d" digunakan pada J**avascript, sedangkan "class" hanya digunakan pada CSS saja.
	- (c.) "id" hanya dapat digunakan sekali untuk 1 elemen, "class" dapat digunakan berkali-kali<br>nada beharana elemen pada beberapa elemen.
		- d. "id" dapat digunakan berkali-kali pada banyak elemen, sedangkan "class" hanya dapat digunakan sekali untuk 1 elernen,

2. Kode yang tepat untuk menggabungkan 3 kolom pada tabel adalah?

- a, <tr><td colspan="3">Kolom yang digabung</td></tr>
- b. <tr><td rowspan="3">Kolom yang digabung</td></tr>
- c. <tr colspan="3"><td>Kolom yang digabung</td></tr>
- d. <tr rowspan="3"><td>Kolom yang digabung</td></tr>
- 3. Apa kepanjangan dari CSS?
	- a. Colorfull Style Sheets
	- c. Controlling Style Sheets

Cascading Style Sheets

d. Cakep Sakti-Sakti

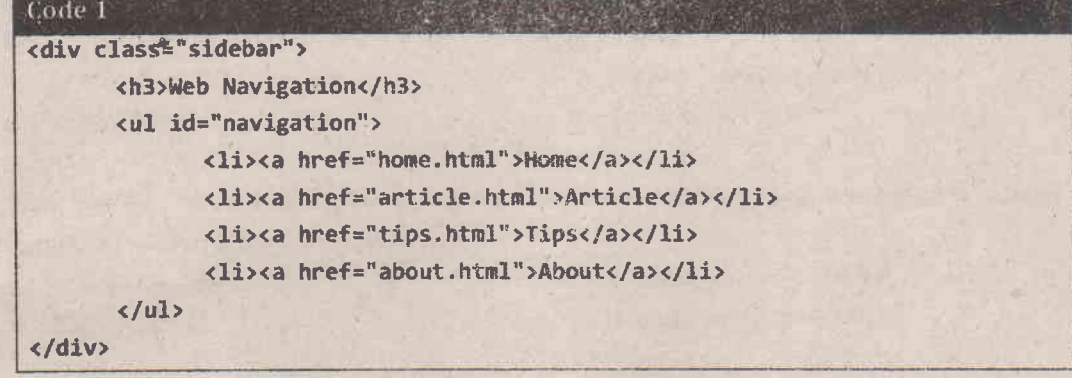

4. Perhatikan kode HTML pada code 1, pilihan selector CSS untuk elemen div yang memiliki -atribut class sidebar di atas adalah?

6

div#sidebar

div.sidebar ii. div->sidebar

g. div-sidanebubar

5. Masih pada code 1, iika kita ingin rnemberikan jeda margin kiri sebanyak 10 piksel pada semua elemen li pada kode tersebut, maka kode css yang tepat adalah?

(a.).navigation li { margin-left: 10px; }

- b. .navigation.li { margin-left: 10px; }
- c. .navigation li { left-margin: 10px; }
- d. .navigation-li { left-margin: 10px; }
- 6. Syntax untuk membuat table pada HTML5 yang tepat adalah
	- a. <table><row><col>Kolom 1</col><col>Kolom 2</col></row></table>
	- b. <table><col><row>Baris 1</row><row>Baris 2</row></col></table>
	- file><tr><td>Kolom 1</td><td>Kolom 2</td></tr></table>
	- d. <table><td><tr>Baris 1</tr><tr>></tr>>></td></table>
- 7. Di bawah ini, pilihan cara memasukkan kode CSS file eksternal pada sebuah elemen HTML yang tepat adalah?

```
\backslasha.) <link rel="stylesheet" type="text/css" href="external.css" />
```
- b. <link rel="stylesheet" type="text/css" src="external.css" />
- c. <style rel="stylesheet" type="text/css" href="external.css" />
- d. <style rel="stylesheet" type="text/css" href="external.css" />
- 8. Penulisan syntax CSS yang tepat adalah?

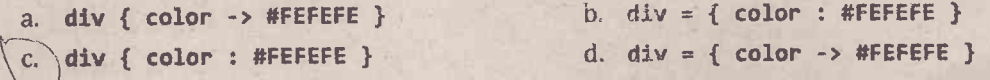

- g. Dalam pengembangan web dengan HTML dan favascript dikenal istilah DOM yang
- \* merupakan singkatan dari?

 $\sqrt{}$ 

 $\overline{\phantom{0}}$ 

- a. Defining Orientation Model b. Dominic Toretto
- The Volument Object Model d. Document Obscuring Model

10. Berikut adalah fitur yang disediakan oleh Bootstrap kecuali

- a. Grid System . b.) Makan di warteg gratis c. JumboTron d. Collapsible Panel
- 
- 
- 11. pada twitter Bootstrap [dan kebanyakan CSS Framework] kita dapat mengatur tata letak , komponen HTML dengan menggunakan
	- e.) Manipulasi class

f. Mengubah nama elemen

 $\checkmark$ g, Manipulasi id

- h. Mengubah nama file
- 12. Gara menuliskan javascript yang tepat pada internal file adalah?
	- a. <script type="text/javascript" src="internal.js"></script>
	- b. <script type="text/javascript">/\* kode javascript \*/</script>
	- c. <javascript type="text/javascript">/\* kode javascript \*/</javascript>
	- d. <javascript>/\* kode javascript \*/</javascript>

13. Javascript event yang akan dieksekusi saat sebuah elemen di-klik adalah?

a. onklinik c. onclick b. onpush d. onselect

14. Kode untuk memasukkan library jQuery ke dalam sebuah halaman HTML adalah?

- a<sub>j</sub> <script src="jquery.js"></script>
- b. <script> jquery.js </script>
- c. < javascript src="jquery.js"></javascript>
- d. <Javascrlpt> Jquery.Js </Javascript>

15. Kode jQuery untuk mendapatkan sebuah elemen HTML berdasarkan atribut id-nya adalah?

a.  $$($ ".id\_elemen")

b.  $\frac{1}{2}$  ("id\_elemen") d. \$("\_id-elenen")

 $\mathfrak{c}$  $\epsilon$ . -\$("\*fd-elemen")

16. Jika kode program kondisi pada Code 2 dijalankan, maka hasilnya adalah?

Code 2 var a =  $15$ ; var b =  $20$ ; if(a > 5){  $b = 20+a;$  } document.writeln('Nilai B adalah '+b); b. Nilai B adalah 35 a. Nilai Aadalah 15

c. Nilai Aadalah 20

 $\sim$ B adalah 2o

17. fika kode Program perulangan dengan kondisi pada code 3 tersebut diialankan, maka hasilnya adalah?

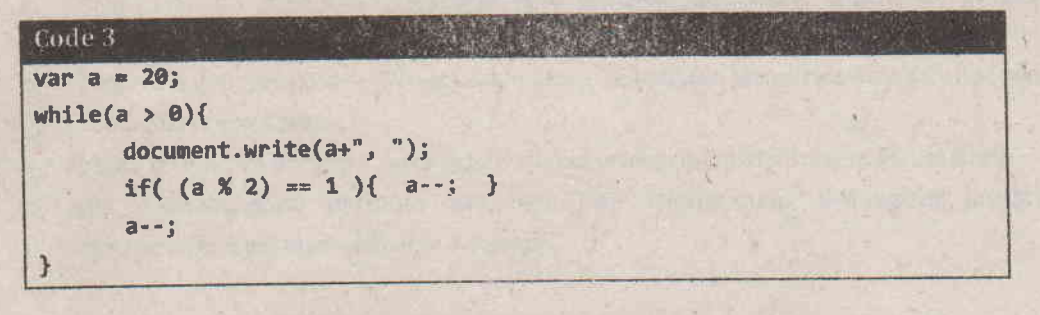

a. 20, 19, 18, 17, 16, 15, 14, 13, 12, 11, 10, 9, 8, 7, 6, 5, 4, 3, 2, 1,

b. 20, 18, 16, 14, 12, 10, 8, 6, 4, 2,

- $\binom{20}{2}$ , 20, 19, 17, 15, 13, 11, 9, 7, 5, 3, 1,
	- d. 19, 17, 15, 13, 11, 9, 7, 5, 3, 1,

Code 1 functlon todo(pt1Hari; var hari = ['Ahad', 'Senin', 'Selasa', 'Rabu', 'Kamis', 'Jumat', 'Sabtu']; var cuaca = ['cerah', 'berawan', 'gerimis', 'hujan'];<br>var aktifitas = ['lanjut kerja keras', 'menyelesaikan koding', 'santai sejenak', 'tidur di rumah', 'mengerjakan ujian',<br>'makan-makan'l; document.writeln("Hari "+hari[pilHari]+" " terlihat cuaca "+

cuaca[pilCuaca]+" lebih baik saya "+aktifitas[pilAktiv]);

18. Perhatikan Code 4 di atas. Jika kita menginginkan teks yang ditampilkan fungsi tersebut adalah Hari Jumat terlihat cuaca berawan lebih baik saya menyelesaikan koding, maka pemanggilan fungsi yang tepat adalah:

f. todo(2, 1, 4)

e. todo(6,2, 2)

G')oo',t,'li 1)

 $\diagup$ 

h. todo("Jumat", "berawan", "koding")

 $4k$ 

- 19. Keuntungan menggunakan javascript framework seperti jQuery dibandingkan menggunakan javascript konvensional adalah
	- a. Penulisan kode lebih singkat karena sudah disiapkan fungsinya
	- b. Selector elernen sesuai standard CSS dan XQuery
	- ,-c.- {ersedia fungsi animasi sederhana dan A|AX
	- d. Semua jawaban benar

20. Berikut ini adalah perbedaan fava dan lavascript, kecuali

- a. Variabel dalam Java wajib dideklarasikan sebelum digunakan, sedangkan Javascript tidak wajib melakukan deklarasi variable.
- b. Program dalam Java harus ditulis dalam Class, sedangkan Javascript boleh ditulis secara sekuensial tanpa Class.
- $\rangle$  Syntax Java mirip dengan C, sedangkan syntax Javas $c$ ript mirip dengan Visual Basic
- d. Java dikembangkan pertama kali oleh Sun Microsystem, sedangkan Javascript dikembangkan pertama kali oleh Netscape,

## B. Jawablah pertanyaan di bawah ini secara tepat dan jelas.

- 1. Jelaskan secara singkat langkah-langkah untuk mengupload web ke server hosting sehingga dapat diakses secara online melalui Internet.
- 2. Diketahui sebuah form dengan tampilan sebagaimana ditunjukkan gambar di bawah ini.

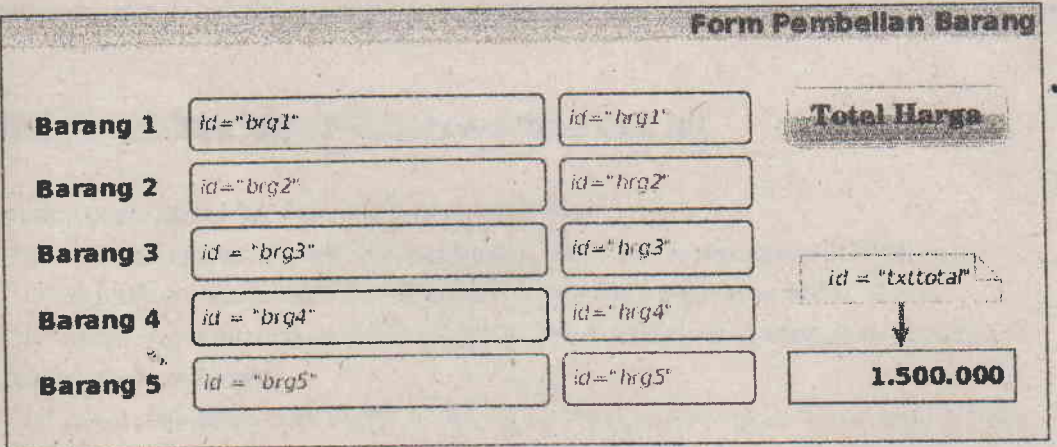

Buatlah fungsi, hitungTotal() untuk mengambil data harga dari inputan, menjumlahkan total harga serta memberikan diskon sesuai ketentuan, dan menampilkan hasilnya pada elemen yang disediakan. Ketentuan diskon adalah sebagai berikut:

- $\bullet$  Untuk Total <= 1.000.000 maka diskonnya adalah 5%
- $\bullet$  Untuk Total <= 5.000.000 maka diskonnya adalah 10%
- ' . Untuk fiital <= 10.000.000 maka diskonnya adalah 15%
- r Untuk'total > 10.000.000 maka diskonnya adilah 20%

NB: fungsi boleh dibuat dengan menggunakan Javascript pure atau menggunakan jQuery.